## Package 'matlabr'

August 13, 2018

<span id="page-0-0"></span>Type Package Title An Interface for MATLAB using System Calls Version 1.5.2 Date 2018-08-13 Maintainer John Muschelli <muschellij2@gmail.com> Description Provides users to call MATLAB from using the ``system'' command. Allows users to submit lines of code or MATLAB m files. This is in comparison to 'R.matlab', which creates a MATLAB server. Imports stringr License GPL-2 Encoding UTF-8 SystemRequirements MATLAB BugReports <https://github.com/muschellij2/matlabr/issues> RoxygenNote 6.1.0 Suggests covr NeedsCompilation no Author John Muschelli [aut, cre] Repository CRAN Date/Publication 2018-08-13 16:30:05 UTC

## R topics documented:

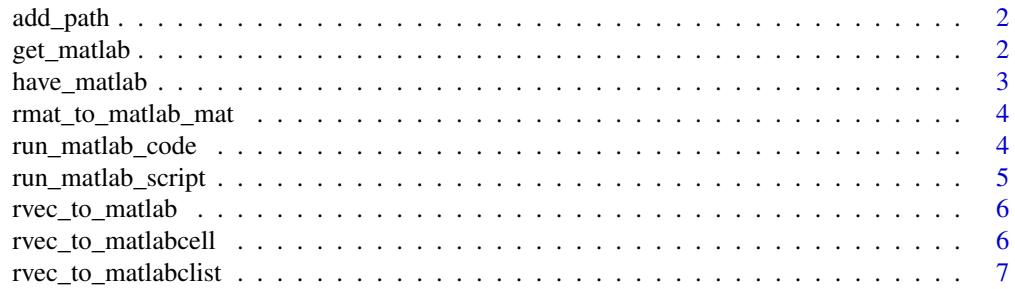

#### <span id="page-1-0"></span>**Index** [8](#page-7-0) **8**

<span id="page-1-2"></span>

#### Description

Create PATHs to add to MATLAB PATHs

#### Usage

add\_path(path)

gen\_path(path)

add\_gen\_path(path)

#### Arguments

path path to add

#### Value

A character vector

#### Examples

```
add_path("~/")
gen_path("~/")
gen_path("~/")
```
<span id="page-1-1"></span>get\_matlab *Find matlab path*

#### Description

This tries to find matlab's path using a system which command, and then, if not found, looks at getOption("matlab.path"). If not path is found, it fails.

#### Usage

```
get_matlab(try_defaults = TRUE, desktop = FALSE, splash = FALSE,
  display = FALSE, wait = TRUE, single_thread = FALSE)
```
#### <span id="page-2-0"></span>have\_matlab 3

#### Arguments

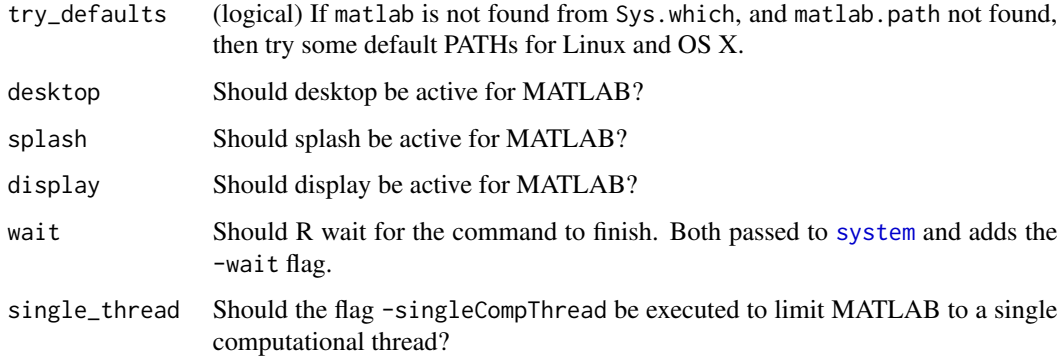

#### Value

Character of command for matlab

#### Examples

```
if (have_matlab()) {
get_matlab()
}
```
have\_matlab *Logical check if MATLAB is accessible*

#### Description

Uses [get\\_matlab](#page-1-1) to check if MATLAB's path accessible

#### Usage

```
have_matlab()
```
#### Value

Logical TRUE is MATLAB is accessible, FALSE if not

#### Examples

have\_matlab()

<span id="page-3-0"></span>rmat\_to\_matlab\_mat *Convert R matrix to matlab matrix*

#### Description

This function takes in an R matrix then turns it into a matrix in matlab

#### Usage

```
rmat_to_matlab_mat(x, matname = NULL, transpose = FALSE)
```
#### Arguments

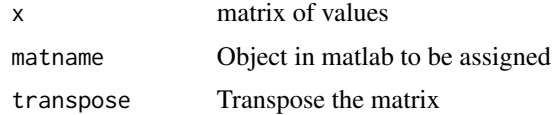

#### Value

Character scalar of matlab code

```
run_matlab_code Runs matlab code
```
#### Description

This function takes in matlab code, where the last line must end with a ;, and returns the exit status

#### Usage

```
run_matlab_code(code, endlines = TRUE, verbose = TRUE,
  add\_clear\_all = FALSE, paths\_to\_add = NULL, ...)
```
#### Arguments

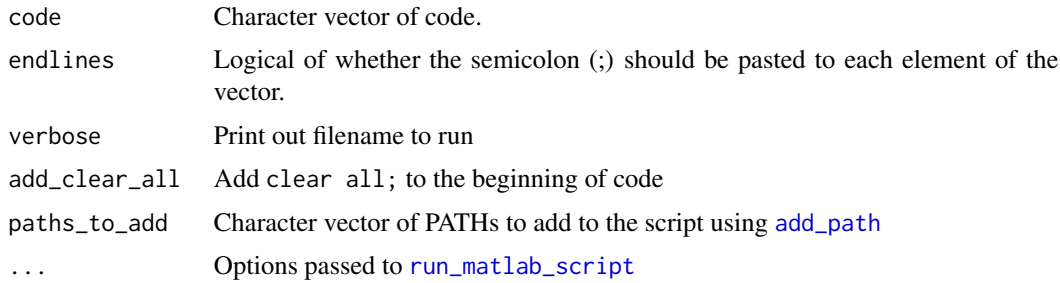

<span id="page-4-0"></span>run\_matlab\_script 5

#### Value

Exit status of matlab code

#### Examples

```
if (have_matlab()){
   run_matlab_code(c("disp('The version of the matlab is:')", "disp(version)"),
  paths_to_add = "~\n'~'')}
## Not run:
if (have_matlab()){
  run_matlab_code("disp(version)")
  run_matlab_code("disp(version)", paths_to_add = "~/")
  run_matlab_code(c("x = 5", "disp(['The value of x is ', num2str(x)])"))
}
## End(Not run)
```
<span id="page-4-1"></span>run\_matlab\_script *Run matlab script*

#### Description

This function runs a matlab script, and returns exit statuses

#### Usage

```
run_matlab_script(fname, verbose = TRUE, desktop = FALSE,
  splash = FALSE, display = FALSE, wait = TRUE,
  single_thread = FALSE, ...)
```
#### Arguments

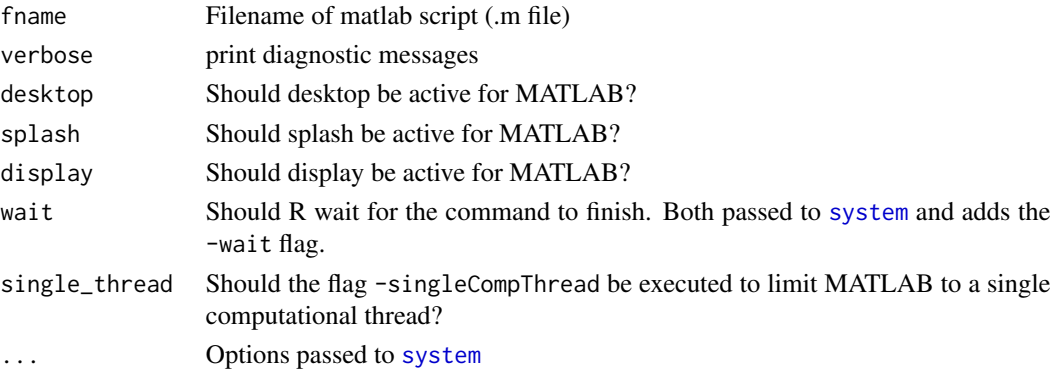

#### Value

Exit status of matlab code

<span id="page-5-0"></span>

#### Description

This function takes in an R numeric and returns a status

#### Usage

rvec\_to\_matlab(x, row = FALSE, sep = NULL, matname = NULL)

#### Arguments

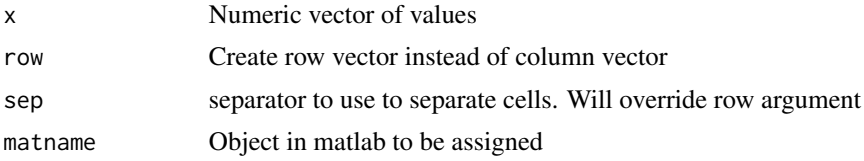

#### Value

Character scalar of matlab code

rvec\_to\_matlabcell *Convert R vector to matlab cell*

#### Description

This function takes in an R vector then turns it into a cell

#### Usage

```
rvec_to_matlabcell(x, sep = ";", matname = NULL, transpose = FALSE)
```
#### Arguments

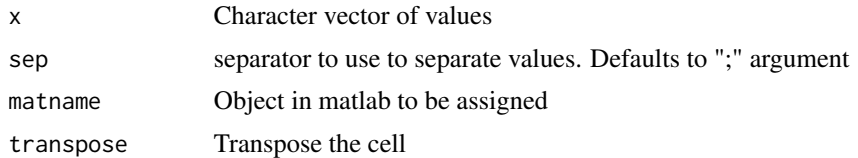

#### Value

Character scalar of matlab code

<span id="page-6-0"></span>rvec\_to\_matlabclist *Convert R vector to matlab cell mat*

#### Description

This function takes in an R vector then turns it into a cell list

#### Usage

```
rvec_to_matlabclist(x, matname = NULL)
```
### Arguments

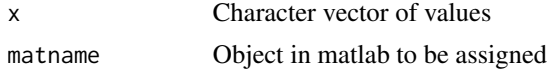

#### Value

Character scalar of matlab code

# <span id="page-7-0"></span>Index

add\_gen\_path *(*add\_path*)*, [2](#page-1-0) add\_path, [2,](#page-1-0) *[4](#page-3-0)*

gen\_path *(*add\_path*)*, [2](#page-1-0) get\_matlab, [2,](#page-1-0) *[3](#page-2-0)*

have\_matlab, [3](#page-2-0)

rmat\_to\_matlab\_mat, [4](#page-3-0) run\_matlab\_code, [4](#page-3-0) run\_matlab\_script, *[4](#page-3-0)*, [5](#page-4-0) rvec\_to\_matlab, [6](#page-5-0) rvec\_to\_matlabcell, [6](#page-5-0) rvec\_to\_matlabclist, [7](#page-6-0)

system, *[3](#page-2-0)*, *[5](#page-4-0)*